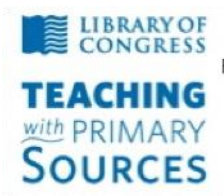

**Teaching with Primary Sources** Federation of Independent Illinois Colleges and Universities National-Louis University, **Bradley University,** Dominican University, Illinois Wesleyan University, Illinois Council for the Social Studies

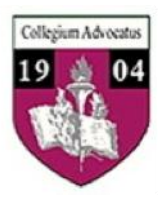

## **TPS Community History Summer 2012 Workshop**

## *Weebly* **Photo Gallery**

## *Weebly* **Photo Gallery Guidelines**

a. Go to the Weebly Web site and create a Photo Gallery.

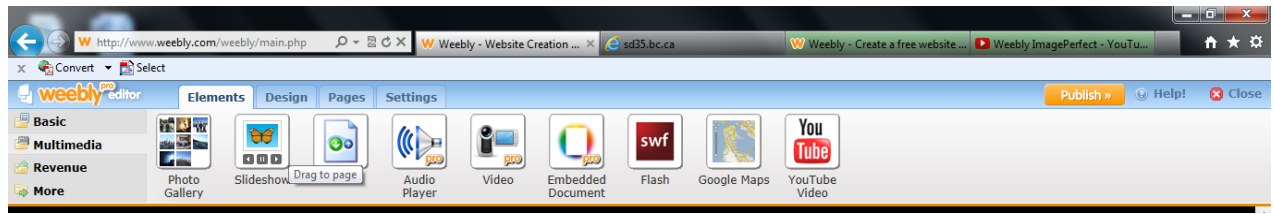

b. Upload the photo image files to the photo gallery – add captions as needed.

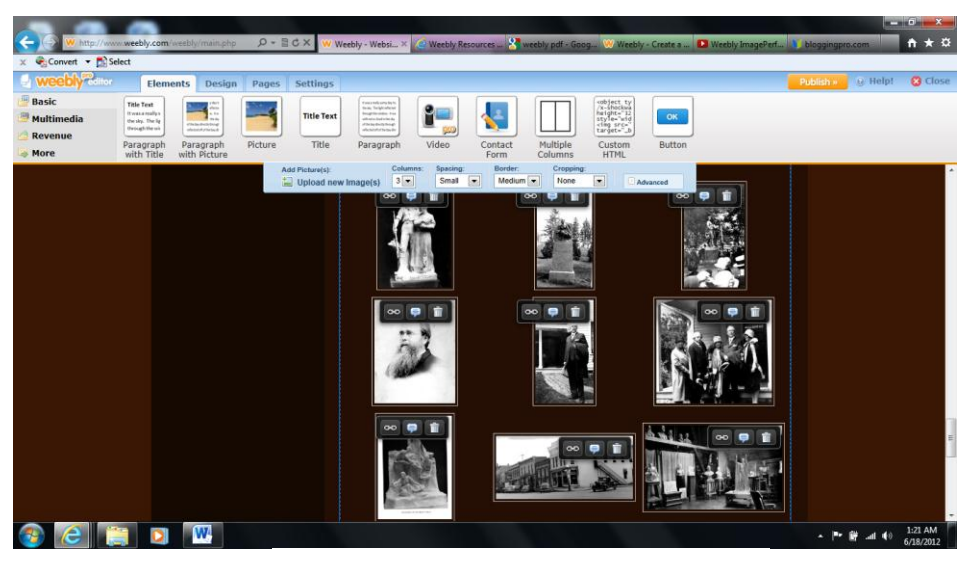

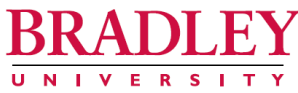

## D. ANTONIO CANTU, PH.D.

PROFESSOR AND CHAIR OF TEACHER EDUCATION COLLEGE OF EDUCATION AND HEALTH SCIENCES 1501 WEST BRADLEY AVENUE . PEORIA, ILLINOIS 61625 (309) 677-3190 • FAX (309) 677-4967 E-MAIL: dcantu@bradley.edu

Cell/Text: (309) 712-9679

http://www.weebly.com